# HOFSTETTER, STEPHEN K DATA ENGINEER

 ✓ shofstetter27239@gmail.com
 ✓ (336) 225-5932
 ✓ PO BOX 1237 Denton, NC 27239

# Introduction

My past superiors have called me "a diamond in the rough" and "One of our greatest assets." Having been known to "really dig in and learn quick" has made me the go to guy. Being a thinker and a problem solver has fueled my love for a good challenge. While my curiosity has made me a quick learner and a self starter. When learning new skills just being a craftsman isn't enough for me. Trying to make things better and more efficient is fun to me. Extraordinary is my ordinary and doing the things others only dream of is my normal.

| Skills                                                                                                    | Interests                                                                             |                                                                         |
|----------------------------------------------------------------------------------------------------|---------------------------------------------------------------------------------------|-------------------------------------------------------------------------|
| Python Pandas Google Big Query Google Cloud Storage  Google Cloud Data Prep AWS S3 AWS EC2 AWS Lambda  AWS RDS/MySQL JavaScript jQuery Bootstrap Node.js PHP CSS  HTML xPath Regular Expressions Bash Sed SQL ETL Automation  Slack Trello Jira Git | Apache Spark ReactJs Amateur Radio Alternative Building Quantum Computing Agriculture | DataBricks Machine Learning Wood Working Solar High Voltage Electronics |

# Employment

#### BuildFax

10/01/2016-11/01/2018 Senior Engineer

I worked with a team of other engineers to improve on the in house ETL software and public facing data access portal. Debugging, refactoring, and increasing the automation of the data pipeline. I also did a great deal of big data research to see where improvements could be made to existing products. Created a JavaScript library of widgets to easily allow new reports to be created and customized for customers. The library allowed reports to be more interactive and responsive, faster to create, and caused them to act more like single page applications than static reports. jQuery is so much easier to process xml with than xslt/xPath.

#### BuildFax

11/01/2015-10/01/2016 Senior Data Technician

I trained a team of new technicians to utilize the companies in house ETL software. As well as the ETL tool I created to make the job much easier. This was a transitional position for me while I was being prepared to join the development team.

#### BuildFax

03/01/2015-11/01/2015 Data Transformation Technician

I updated and created new in house data extraction software, and dramatically increased it's efficiency. All while catching up on the 3 month backlog of unstructured dataset extractions such as non-tablular reports in various format such as PDF's, Spreadsheets, and plain text reports. If it was an ugly mess it was up to me to turn it into a clean csv no matter what the original file format. If cleaning up the ugliest data imaginable wasn't enough. I also made every effort to automate the entire process I used so it could be done over and over again without user intervention. The Linux command line is something I never thought I would know so much about. It's truely amazing what can be accomplished with it.

## Acosta Sales and Marketing

2013-2015 Travel Team Merchandiser

I traveled with a team of merchandisers from various other companies specializing in new store setups and store remodels. I efficiently lead smaller teams of other merchandisers. Developed new techniques to make the work faster and mentored new team members. A good leader doesn't just stand around and watch, you dig in with your team and provide direction. What we accomplished in a day was nothing short of a logistical miracle. Something you would have to see to believe.

## **Productive Designs**

2012-2018 Owner

I designed and built websites for several clients. Applied advanced SEO techniques to make them stand out from the crowed.

## Magna Fabrics

2011-2012 Warehouse Manager

I developed the companies inventory software, and updated the website regularly. Trained and managed a team of warehouse workers to fill orders and maintain an accurate inventory.

# Delta Controls Inc.

2001-2005 IT/Webmaster

I started off as a maintainer for the companies in house logistic software. As the company grew I became the webmaster where I researched and applied advanced search engine optimization techniques. The VP joked at company meetings about how I schooled several CMS salesmen in advanced SEO when they came to sell there products. They always left with notes on my techniques.

#### Travelers OpenHouse

https://www.travelers.com/OpenHouse/

I implemented the fully responsive design and data integration functionality. Along with the integration of A/B testing, several analytics platforms, and UI testing with nightwatch and selenium. For both the search portal as well as the twelve variants of the results page (summary report).

## www.buildfax.com

Link to site on archive.org

I applied the generic templates provided by the design firm to the in house built CMS.

## delivery.buildfax.com

Link to site on archive.org

I applied the templates (Wordpress) provided by the design firm to the Data Access Portal (Django).

## IP Broadcast Video

Link to site on archive.org

I built a highly optimized sales driven site for a local business. To date the site has been the best performing of all the sites they have ever had.

## askjohnanddave.com

https://askjohnanddave.com

I created a new theme for the radio shows existing Wordpress site. I added custom taxonomies to make managing advertisors easier. Built contact forms, and performed several SEO tactics to improved the websites traffic.

# CarolinaBoardRepair.com

http://carolinaboardrepiar.com

I did a little too good on this one the last time. Still produces enough sales that no changes have been needed since 2008. Still produces more than enough leads to keep the shop busy.

## xycom-repair.com

http://xycom-repair.com

When creating this site I wrote a script to extract a manufacturer's parts list into posts in xml format suitable for directly importing into wordpress. Fully optimized the site has been generating revenue since it was launched with no further modifications.

## Open Library book search Chrome app.

Link to app in chrome webstore

When Chrome OS was still very new there were no other applications available for reading free e-books. So I wrote this wrapper around the open library for a friend to use. I never expected it to be so popular.

## Circus Chrome

Link to app in chrome webstore

While learning html5 canvas I decided to refactor the existing C/SDL code for the open source game Circus Linux into JavaScript. Worked out well, I still enjoy playing it some times.

#### thebuttercupcafe.net

Link to site on archive.org

I built a site for a local restaurant to their specifications, and did some SEO. Their catering business really took off afterwards. It's nothing special by today's standards, but I built in and gallery with an image uploading system that did graphic optimizations. In much of the same way the Wordpress "smush.it" plugin does today.

#### delta-control.com

Link to site on archive.org

This is where I cut my teeth on SEO. Through a lot of studying, research and testing I mastered SEO. The site ranked above all it's competitors, and even the OEM sites for the products the company sold and repaired. SEO became a game for me while I was there just being on the top wasn't enough for me. I wanted the site to be the only one found and I succeeded. Links to the companies site filled the first two SERP's for most keywords.

| Education                         |            |                              |  |  |  |
|-----------------------------------|------------|------------------------------|--|--|--|
| Institution                       | Completion | Certificate                  |  |  |  |
| Davidson County Community College | 2001       | Visual Basic 6 Certification |  |  |  |
| South Davidson HS                 | 2001       | Diploma                      |  |  |  |

|  |  | Link |
|--|--|------|
|  |  |      |

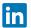

Profile on LinkedIn https://www.linkedin.com/in/stephenhofstetter/

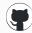

This resume on GitHub https://shofstetter27239.github.io/